University of Illinois at Urbana-Champaign Dept. of Electrical and Computer Engineering

ECE 120: Introduction to Computing

A Color Sequencer

Review the Six-Step Process

Recall our six-step process for FSM Design:

- 1. develop an abstract model
- 2. specify I/O behavior
- 3. complete the specification
- 4. choose a state representation
- 5. calculate logic expressions
- 6. implement with flip-flops and gates

ECE 120: Introduction to Computing

© 2016 Steven S. Lumetta. All rights reserved.

slide 1

slide 3

ECE 120: Introduction to Computing

© 2016 Steven S. Lumetta. All rights reserved.

slide 2

#### Let's Build a Color Sequencer

| Let's do another example.              | RGB | colo   | ſ |
|----------------------------------------|-----|--------|---|
| Let's build a color sequencer          | 000 | black  |   |
| that cycles through a set              | 001 | blue   |   |
| of colors.                             | 010 | green  |   |
| Imagine that we have an                | 011 | cyan   |   |
| LED light that can output eight colors | 100 | red    |   |
| Our FSM will drive this                | 101 | violet |   |
| light using the RGB signals.           | 110 | yellow |   |
|                                        | 111 | white  |   |
|                                        | 111 | wnite  |   |

#### Abstract Model for a Color Sequencer Has Five States

1. Our abstract model? A counter that goes through five colors. Like this:

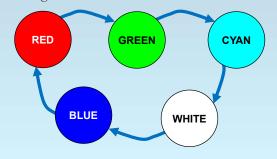

ECE 120: Introduction to Computing

© 2016 Steven S. Lumetta. All rights reserved.

slide 4

#### Next, Define Inputs and Outputs

2. Inputs: none (it's a counter).

Outputs? We can just read RGB from the table for each state.

| RGB | colo   | r |
|-----|--------|---|
| 000 | black  |   |
| 001 | blue   |   |
| 010 | green  |   |
| 011 | cyan   |   |
| 100 | red    |   |
| 101 | violet |   |
| 110 | yellow |   |
| 111 | white  |   |
|     |        |   |

ECE 120: Introduction to Computing

© 2016 Steven S. Lumetta. All rights reserved.

slide 5

slide 7

#### Outputs Represent Red, Green, and Blue

Let's add the outputs (as /RGB) to the states.

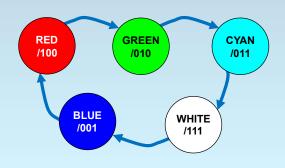

ECE 120: Introduction to Computing

© 2016 Steven S. Lumetta. All rights reserved.

slide 6

## Completing the Specification

3. No inputs, so ... specification is complete!

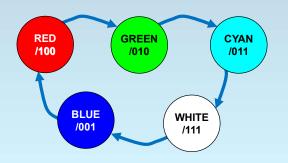

ECE 120: Introduction to Computing © 2016 Steven S. Lumetta. All rights reserved

# Use Unique Outputs as the Internal State IDs

4. Outputs are again unique, so use them as state IDs as well.

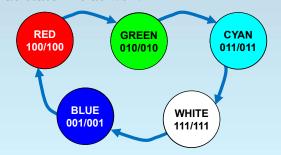

ECE 120: Introduction to Computing

© 2016 Steven S. Lumetta. All rights reserved.

slide 8

#### Write a Next-State Table

| $\mathbf{S_2}$ | $\mathbf{S}_1$ | $\mathbf{S_0}$ | $S_2^+$ | <b>S</b> <sub>1</sub> <sup>+</sup> | $S_0^+$ |   |
|----------------|----------------|----------------|---------|------------------------------------|---------|---|
| 0              | 0              | 0              | x       | x                                  | x       |   |
| 0              | 0              | 1              | 1       | 0                                  | 0       |   |
| 0              | 1              | 0              | 0       | 1                                  | 1       |   |
| 0              | 1              | 1              | 1       | 1                                  | 1       | ( |
| 1              | 0              | 0              | 0       | 1                                  | 0<br>x  |   |
| 1              | 0              | 1              | x       | x                                  |         |   |
| 1              | 1              | 0              | x       | x                                  | x       |   |
| 1              | 1              | 1              | 0       | 0                                  | 1       |   |

5. Time for equations. Start by writing a next-state table.

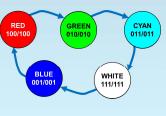

ECE 120: Introduction to Computing

© 2016 Steven S. Lumetta. All rights reserved.

slide 9

# Now Use K-Maps to Express the Next-State Values

| $\mathbf{S_2}$ | $\mathbf{S}_1$ | $\mathbf{S_0}$ | $S_2^+$ | $S_1^+$ | $S_0^+$ | Now              | сору | into           | о K-r            | naps. |
|----------------|----------------|----------------|---------|---------|---------|------------------|------|----------------|------------------|-------|
| 0              | 0              | 0              | x       | x       | x       |                  | 10   |                |                  | •     |
| 0              | 0              | 1              | 1       | 0       | 0       |                  | s+   | = S            |                  |       |
| 0              | 1              | 0              | 0       | 1       | 1       |                  | 30   | - 5            | 1                |       |
| 0              | 1              | 1              | 1       | 1       | 1       | c+               |      | $\mathbf{S}_1$ | $\mathbf{S}_{0}$ |       |
| 1              | 0              | 0              | 0       | 1       | 0       | $S_0^+$          | 00   | 01             | 11               | 10    |
| 1              | 0              | 1              | ж       | x       | x       | 0                | Х    | 0              | 1                | 1     |
| 1              | 1              | 0              | x       | x       | x       | $\mathbf{S_2}$ 1 | 0    | х              | 1                | x     |
| 1              | 1              | 1              | 0       | 0       | 1       |                  |      |                | <u> </u>         |       |

ECE 120: Introduction to Computing

© 2016 Steven S. Lumetta. All rights reserved.

slide 10

# Now Use K-Maps to Express the Next-State Values

| $\mathbf{S}_2$ | $\mathbf{S}_1$ | $S_0$ | $S_2^+$ | $S_1^+$ | $S_0^+$ | Now copy into K-maps.                |
|----------------|----------------|-------|---------|---------|---------|--------------------------------------|
| 0              | 0              | 0     | x       | x       | x       | $S_1^+ = S_2'S_1 + S_2S_1'$          |
| 0              | 0              | 1     | 1       | 0       | 0       | $= \mathbf{S}_2 \oplus \mathbf{S}_1$ |
| 0              | 1              | 0     | 0       | 1       | 1       | $ \mathcal{S}_2 \cup \mathcal{S}_1$  |
| 0              | 1              | 1     | 1       | 1       | 1       | $\mathbf{S}_1\mathbf{S}_0$           |
| 1              | 0              | 0     | 0       | 1       | 0       | 00 01 11 10                          |
| 1              | 0              | 1     | x       | x       | x       | 0 x 0 1 1                            |
| 1              | 1              | 0     | x       | ×       | x       | $S_2$                                |
| 1              | 1              | 1     | 0       | 0       | 1       |                                      |

# Now Use K-Maps to Express the Next-State Values

| $\mathbf{S_2}$ | $\mathbf{S}_1$ | $S_0$ | $S_2^+$ | $S_1^+$ | $S_0^+$ | Now copy into K-maps.             |
|----------------|----------------|-------|---------|---------|---------|-----------------------------------|
| 0              | 0              | 0     | x       | x       | x       | •                                 |
| 0              | 0              | 1     | 1       | 0       | 0       | $S_2^+ = S_2'S_0 = (S_2 + S_0')'$ |
| 0              | 1              | 0     | 0       | 1       | 1       | $S_2 - S_2 S_0 - (S_2 + S_0)$     |
| 0              | 1              | 1     | 1       | 1       | 1       | $\mathbf{S}_1\mathbf{S}_0$        |
| 1              | 0              | 0     | 0       | 1       | 0       | $S_2^+$ 00 01 11 10               |
| 1              | 0              | 1     | ×       | x       | x       | 0 x 1 1 0                         |
| 1              | 1              | 0     | ×       | x       | x       | $S_2$ 1 0 x 0 x                   |
| 1              | 1              | 1     | 0       | 0       | 1       |                                   |

ECE 120: Introduction to Computing  $\bigcirc$  2016 Steven S. Lumetta. All rights reserved.

slide 11

ECE 120: Introduction to Computing

© 2016 Steven S. Lumetta. All rights reserved.

slide 12

## Implement Using Three Flip-Flops and Two Gates

6. Finally, we can implement, as shown to the right.

$$S_2^+ = (S_2 + S_0')'$$
  
 $S_1^+ = S_2 \oplus S_1$   
 $S_0^+ = S_1$ 

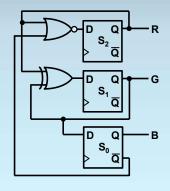

## Ready to Build It?

#### Are you excited?

Imagine that you go get your protoboard out.

You go to the lab.

You build the color sequencer.

You hook it to the LED light.

You turn it on.

...

It stays black.

Seem familiar?

ECE 120: Introduction to Computing

© 2016 Steven S. Lumetta. All rights reserved.

slide 13

ECE 120: Introduction to Computing

 $\ensuremath{\mathbb{C}}$  2016 Steven S. Lumetta. All rights reserved.

slide 14

#### Behavior Seems to Be Inconsistent

You debug for a while.

You play with wires.

You look at datasheets.

Everything seems right.

Sometimes it works.

Sometimes it flashes yellow or violet, then works.

Sometimes it stays black.

What's going on?

# Our Don't Cares Become 0s for S<sub>2</sub>

What happened to the "don't care" states?

Let's take a look.

We can use our K-maps or our equations.

For  $S_2$ , the x's became 0s.

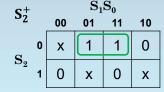

$$egin{array}{l} 000 
ightarrow 0?? \ 101 
ightarrow 0?? \ 110 
ightarrow 0?? \end{array}$$

ECE 120: Introduction to Computing © 2016 Steven S. Lumetta. All rights reserved. slide 15 ECE 120: Introduction to Computing © 2016 Steven S. Lumetta. All rights reserved.

## One x Becomes a 1 for $S_1$

For  $S_1$ , the x for state 101 became a 1, and the others became 0s.

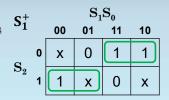

 $000 \rightarrow 00?$ 

 $\textbf{101} \rightarrow \textbf{01?}$ 

 $110 \rightarrow 00?$ 

ECE 120: Introduction to Computing

© 2016 Steven S. Lumetta. All rights reserved.

slide 17

#### One x Becomes a 1 for $S_0$

For  $S_0$ , the x for state 110 became a 1, and the others became 0s.

So what comes after 000 (black)?

Black again!

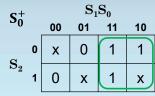

 $000 \rightarrow 000$ 

 $101 \rightarrow 010$ 

 $110 \rightarrow 001$ 

ECE 120: Introduction to Computing

© 2016 Steven S. Lumetta. All rights reserved.

slide 18

#### Full Transition Diagram Illustrates Buggy Behavior

We can add these states to our diagram.

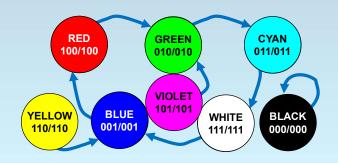

## Avoid Bad States by Initializing the Counter State

What can we do? Let's add a way to initialize.

We can...

- choose a specific (hardwired) initial state at power-on (one from our loop\*),
- **use muxes** to enable ourselves to set the state arbitrarily at any time,
- ° or use one signal to force the system into the loop, such as  $S_0^+ = (S_1'INIT')'$  (active low).

\*Forcing all flip-flops to 0 doesn't help!

ECE 120: Introduction to Computing © 2016 Steven S. Lumetta. All rights reserved. slide 19 ECE 120: Introduction to Computing © 2016 Steven S. Lumetta. All rights reserved. slide 20

# One Can Always Backtrack in the Design Process

#### Alternatively,

- we can go back to our K-maps and add loops.
- We may need to iterate a couple of times to find a design that always works.

We could also just choose specific next states for the states outside of our loop.

These approaches require more logic.

ECE 120: Introduction to Computing

© 2016 Steven S. Lumetta. All rights reserved.

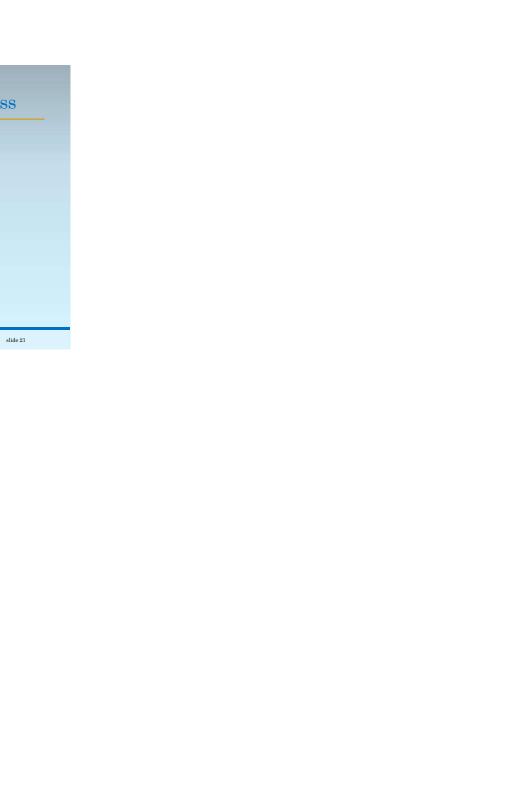